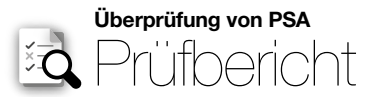

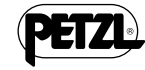

• Zusätzlich zu den normalen Kontrollen vor jedem Einsatz muss eine PSA regelmäßig einer eingehenden Überprüfung durch eine sachkundige<br>Person unterzogen werden. Petzl empfiehlt, diese Überprüfung alle 12 Monate und nach a • Zur Überprüfung einer PSA muss die vom Hersteller gelieferte Gebrauchsanweisung herangezogen werden. Die Gebrauchsanweisung ist zum Download verfügbar unter [PETZL.COM](http://www.petzl.com/fr).

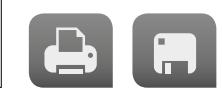

## **SETS**

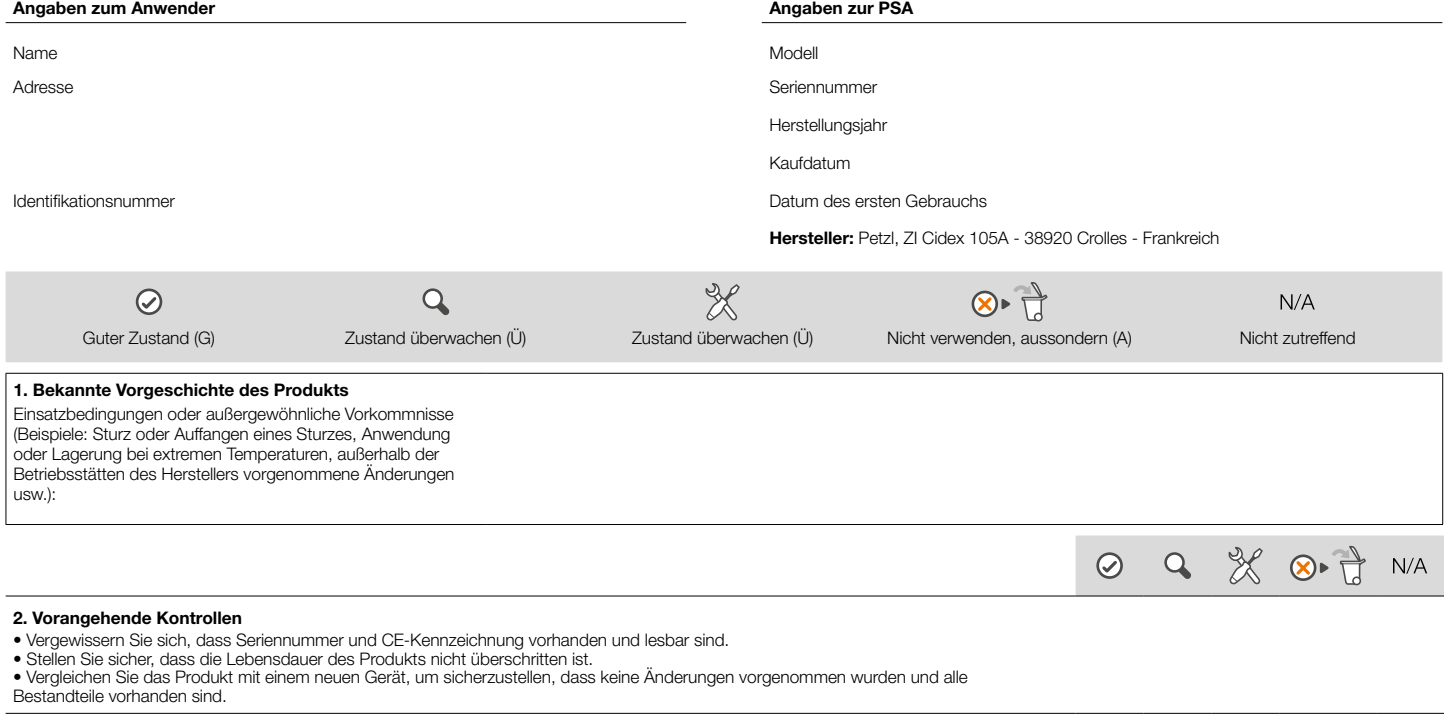

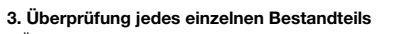

• Überprüfen Sie jedes Bestandteil einzeln mithilfe der in der jeweiligen Produktinformation beschriebenen Vorgehensweise.

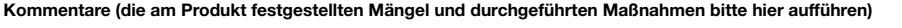

## BEURTEILUNG Geprüft von Betragen der Betragen und der Betragen der Betragen und der Geprüft von

Produkt zum weiteren Gebrauch geeignet Firma Produkt zum weiteren Gebrauch nicht geeignet Datum Datum Datum Datum Datum Datum Datum Datum Datum Datum Datum Datum Datum Datum Datum Datum Datum Datum Datum Datum Datum Datum Datum Datum Datum Datum Datum Datum Datum Dat

 $\circ$ 

 $\circ$   $\circ$ 

 $\overline{\bigcirc}$ 

 $\circ$